## 09:カテゴリ変数間の関係を反映する指標は‥ 2016 年03 月 加藤 厚(2016 年12 月改訂)

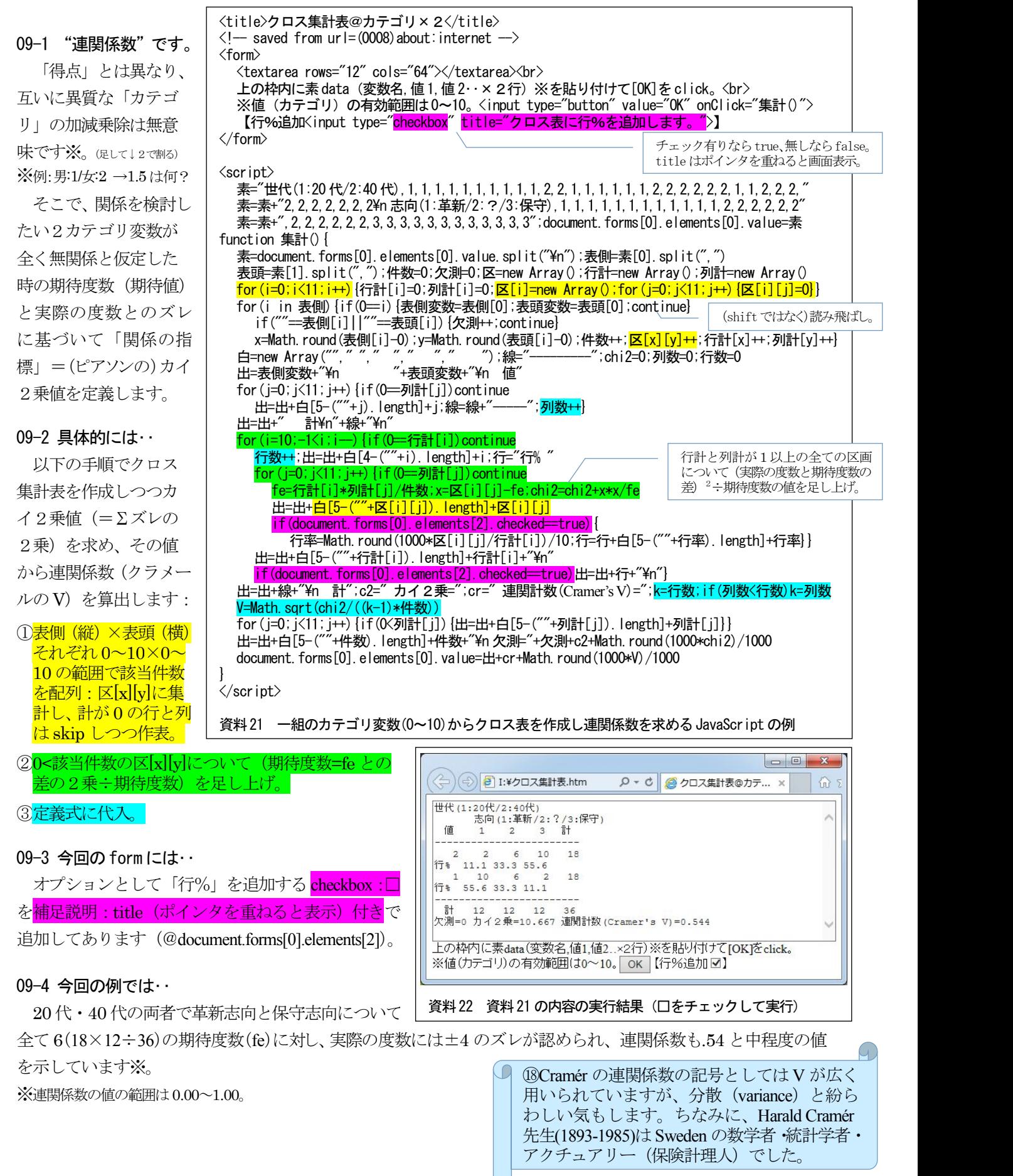